# Zlicz jedynki **(zlicz-jedynki)**

Memory limit: 32 MB Time limit: 1.00 s

Król Bajtazar w tym roku ma dostęp do elektronicznego dziennika z ocenami swojego syna Bajtusia. Ponieważ martwi się o jego przyszłość, chciałby wiedzieć ile ocen niedostatecznych ma jego syn. Ocen jest bardzo dużo, więc poprosił Ciebie o pomoc - napisz program zliczający jedynki!

## **Wejscie ´**

W pierwszym (jedynym) wierszu wejścia znajduje się ciąg liczb naturalnych  $A_i$ , pooddzielanych pojedynczymi odstępami i zakończony liczbą zero.

#### **Wyjscie ´**

W pierwszym (jedynym) wierszu wyjścia powinna się znaleźć jedna liczba naturalna – liczba jedynek z wejściowego ciągu.

#### **Ograniczenia**

 $0 \le A_i \le 10^9$ . Długość ciągu nie przekracza miliona liczb.

### **Przykład**

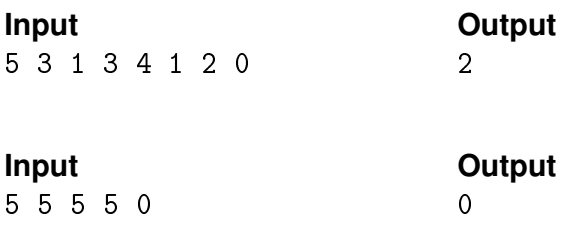